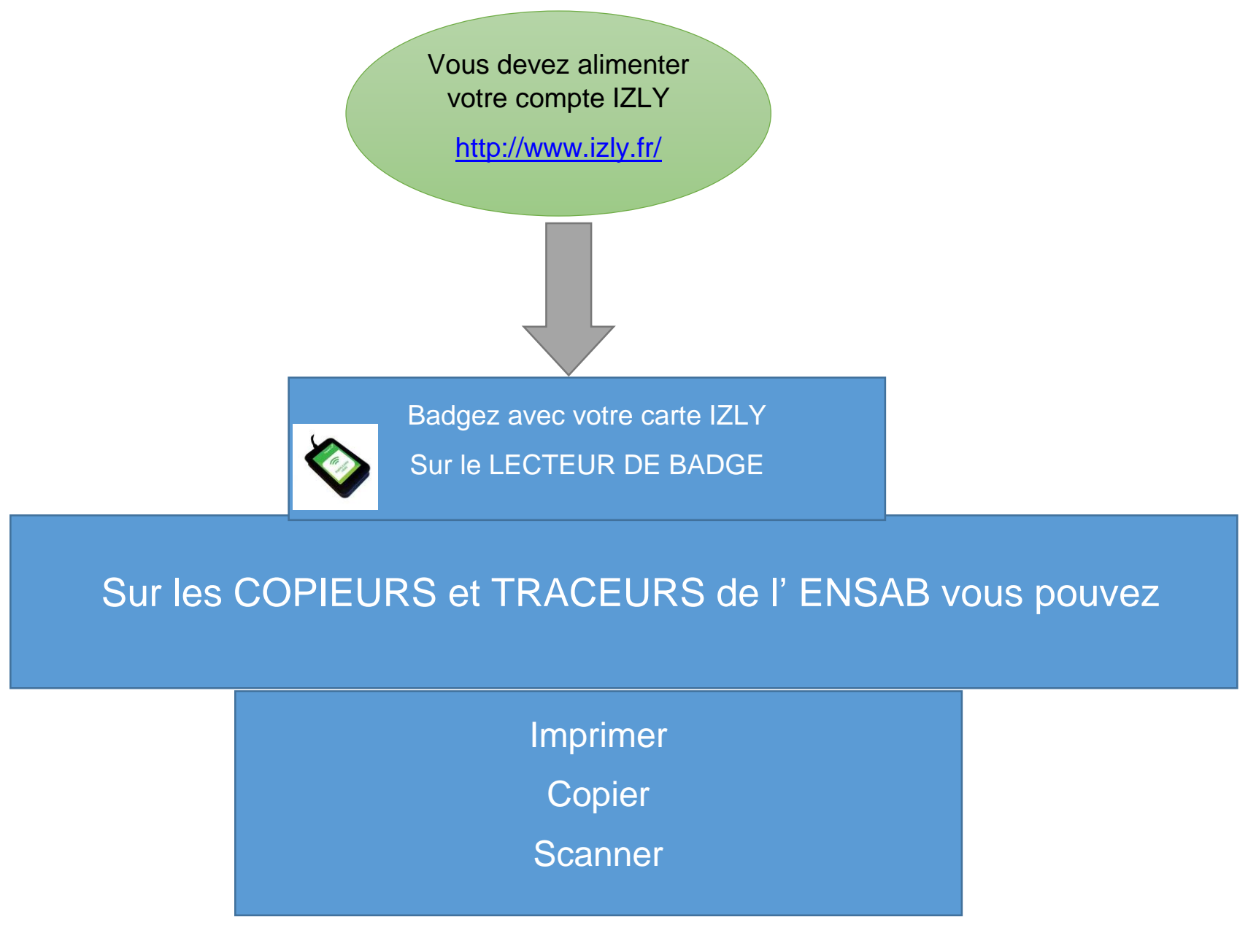

## **Principe : Paiement impressions, copies…**